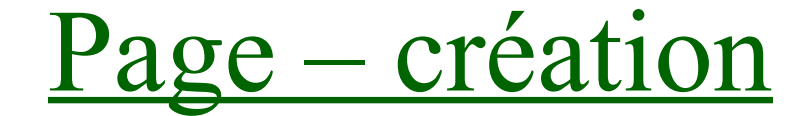

## *Contenu > ajouter du contenu > Page*

Accueil » Ajouter du contenu » Page

Titre de la page \*

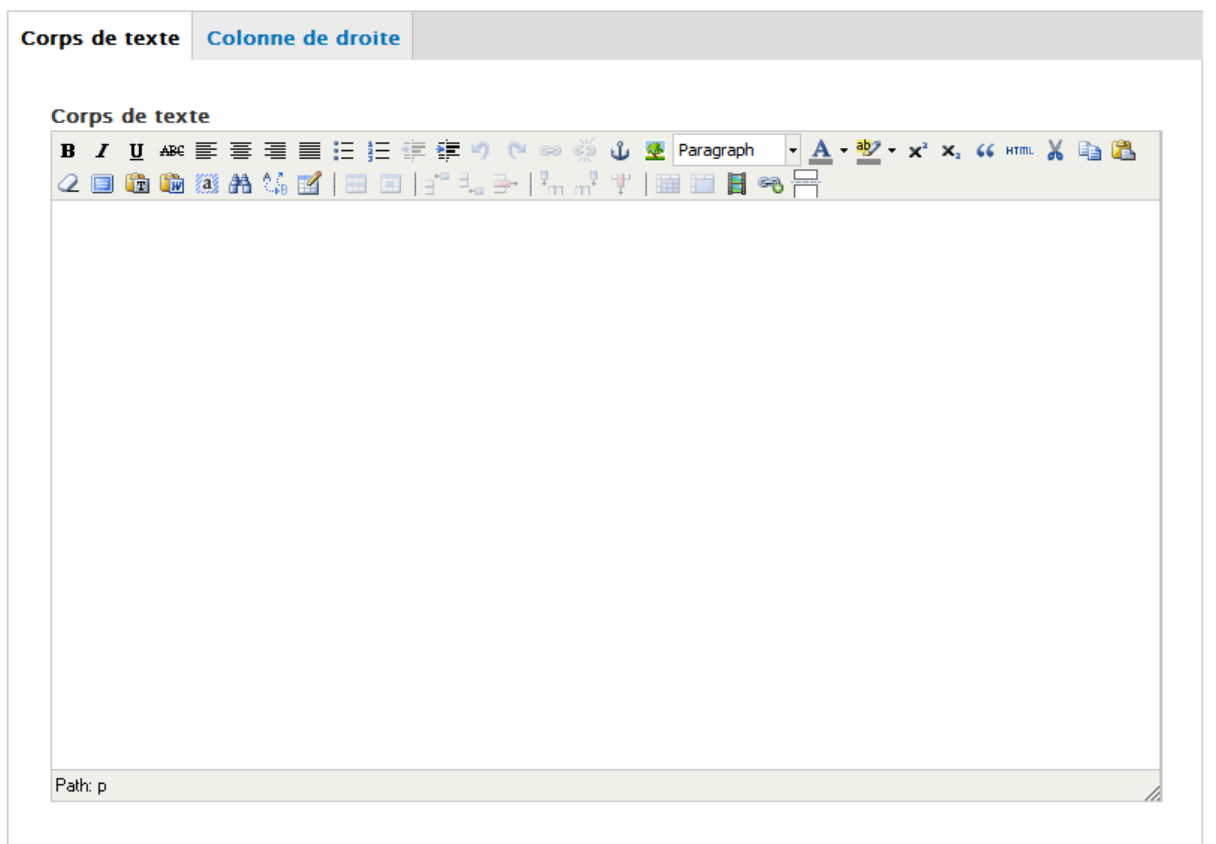

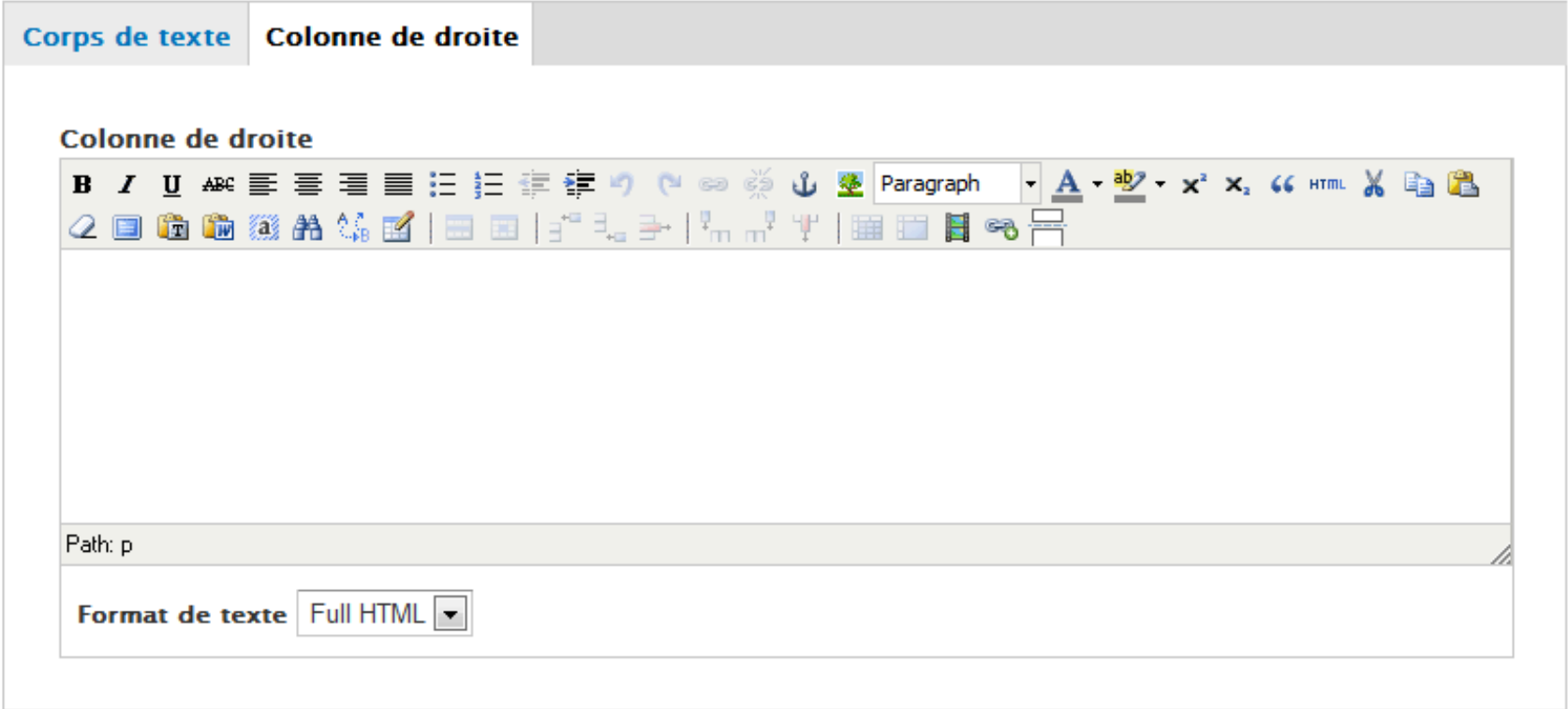

## B I U AR 手写目目目目字律り ( 88 ※

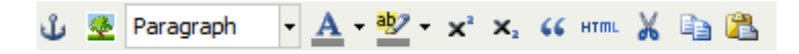

## Q ■ ■ ■ 第 第 第 12 国 | 1" → 子

$$
{}^{\mu} \text{m}^{\nu} \text{m}^{\nu} = \text{m} \text{m} \text{m} \text{m}
$$

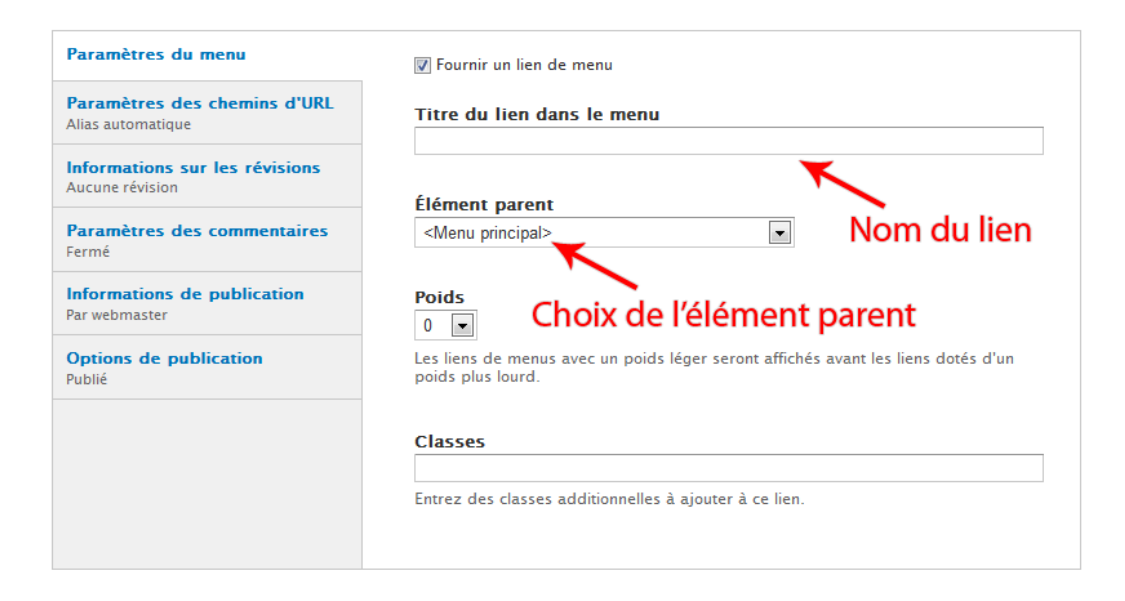

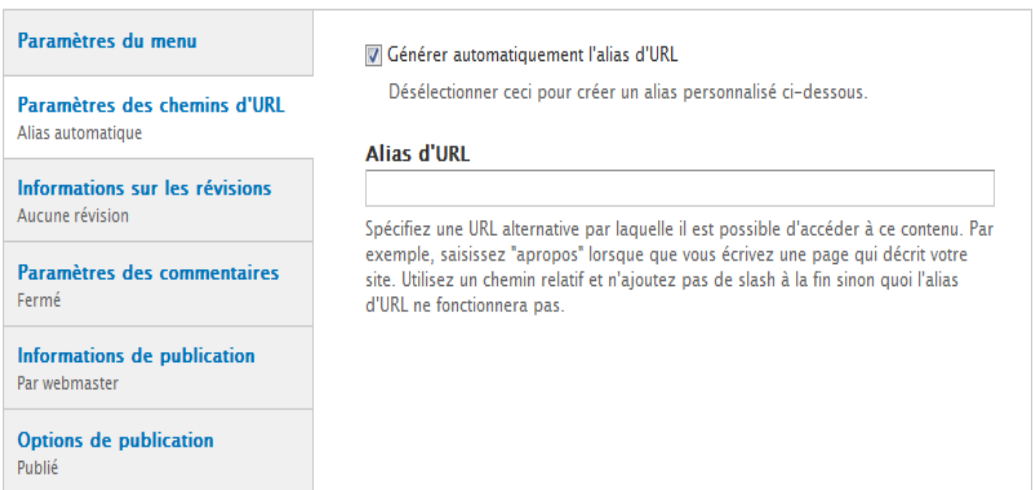

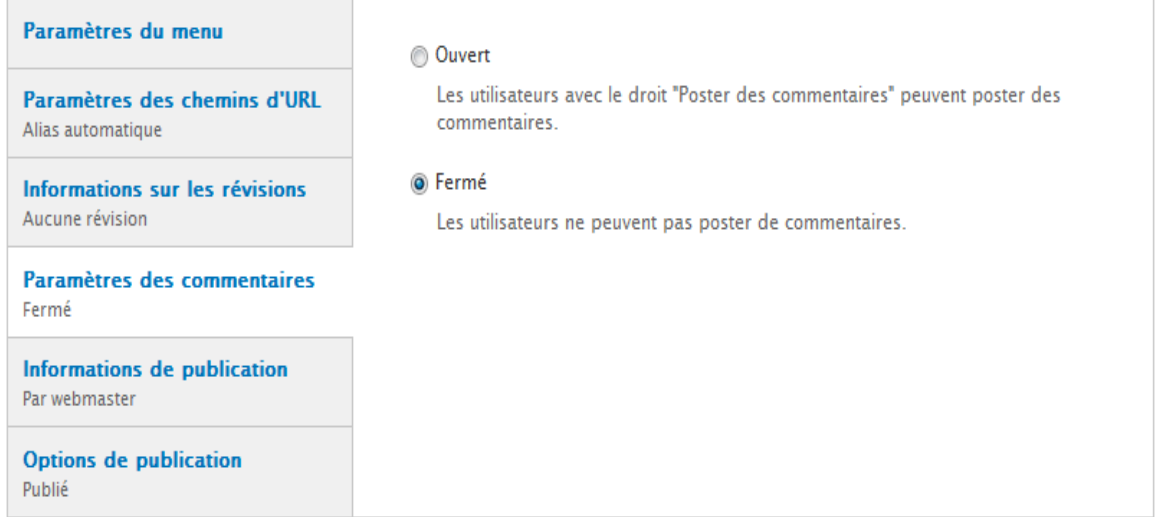

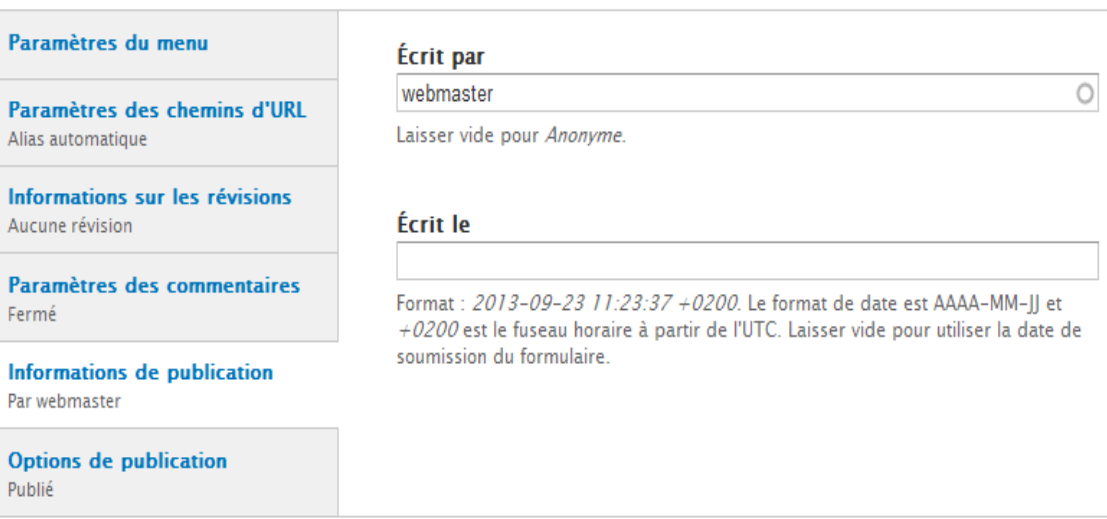

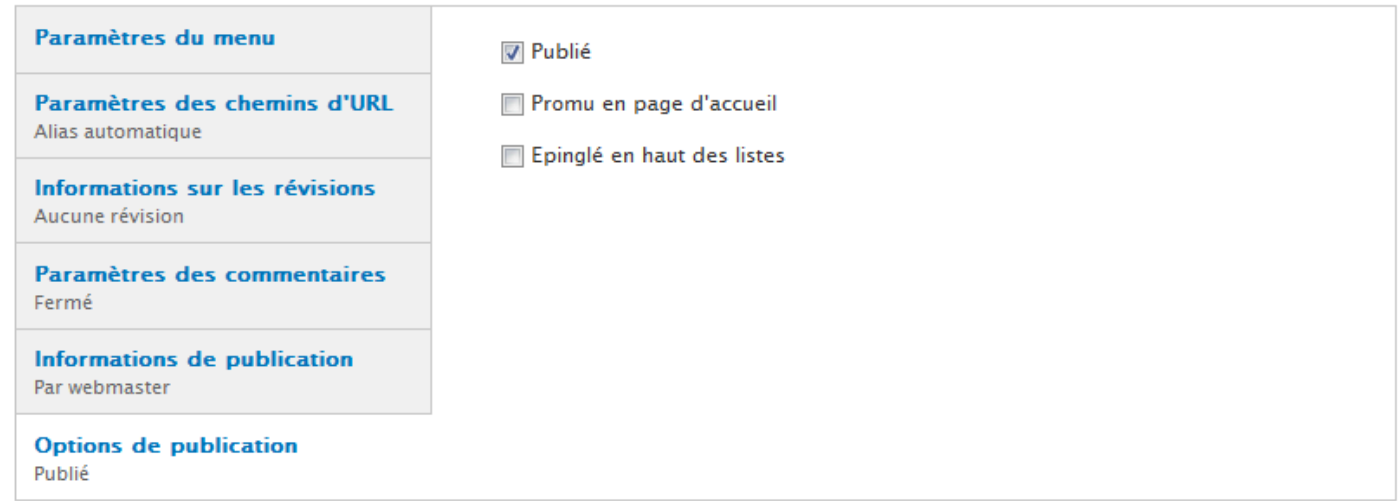